# Arrays & For Loops  $\lceil$   $\lceil$

## Agenda

Variables v.s. arrays

Introduction of arrays

Introduction of for loops

Text Adventure Presentation

## Var i abl es

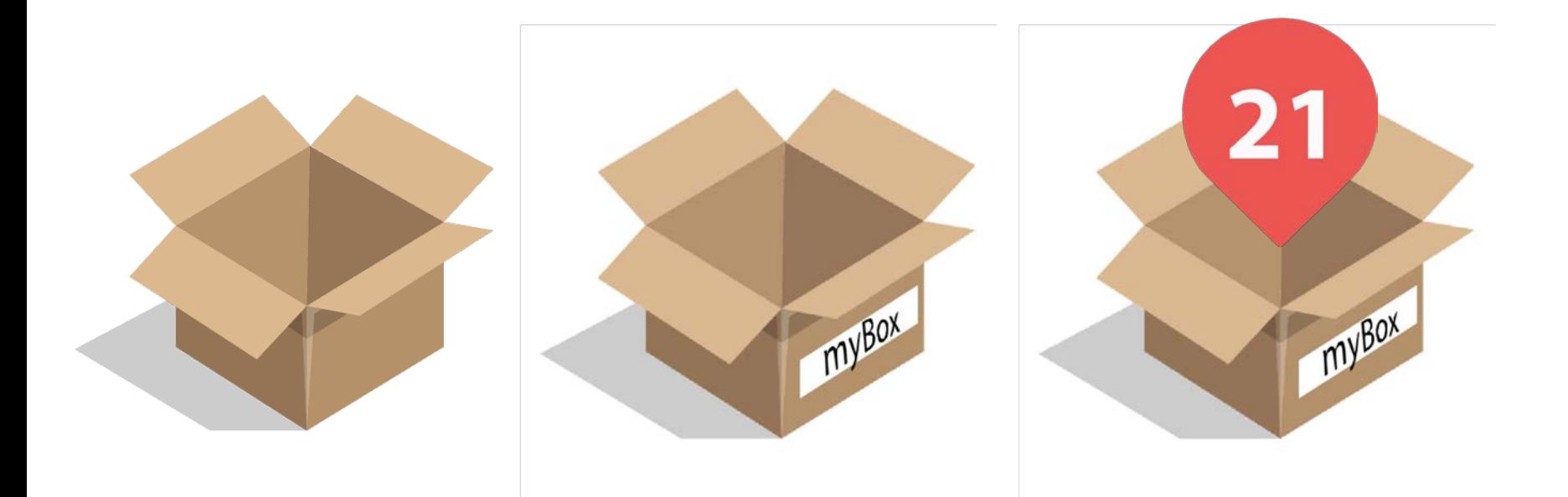

## Arrays

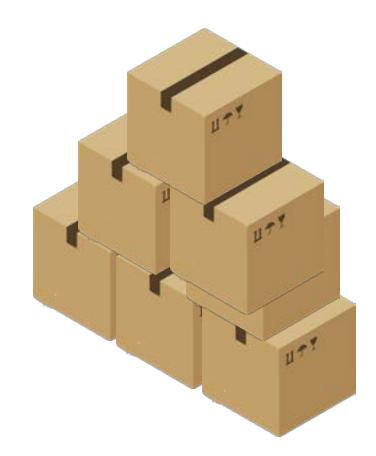

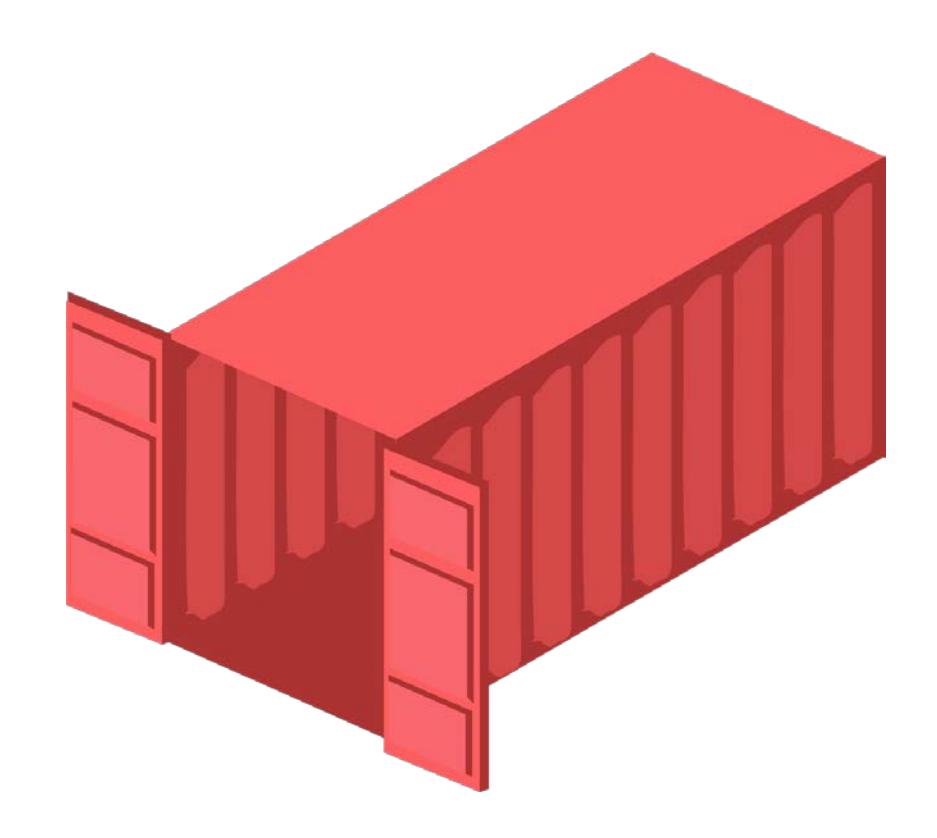

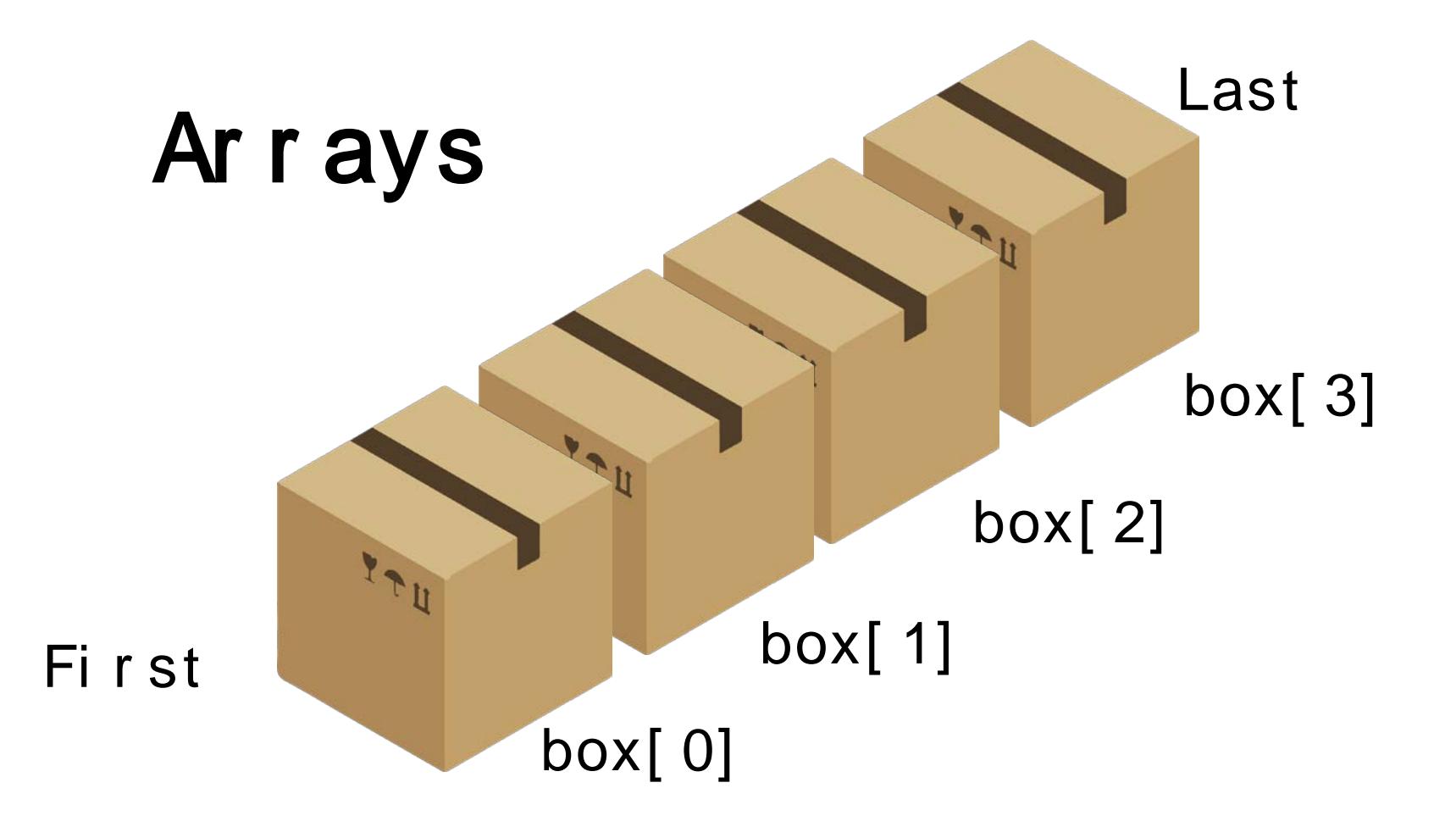

## WHY USE ARRAYS?

// Arrays are extremely efficient in utilizing computer memory //because they use **adjacent** memory storage // making it easy to access variables

### Variable

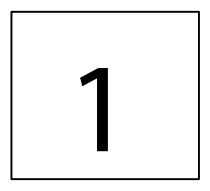

Array 3 5

// What do they look like in code? []

$$
int[]
$$
 numbers = { 90, 150, 30 } ;

$$
string[] names = { "Leah", "Nathan", "Ray",\n "Youchun", "Phi" , "Jakie",\n "Archit" };
$$

#### $int [ ] num = new int [ 6 ] ;$

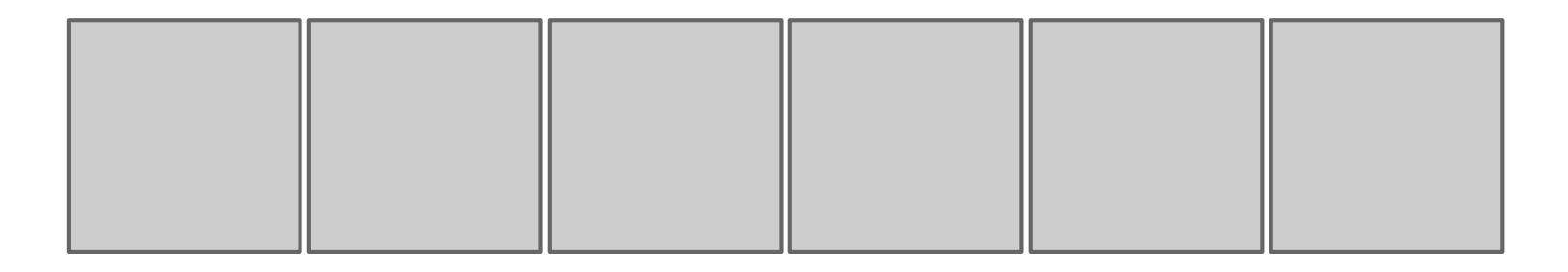

num[ 0] =1 num[ 1] =6 num[ 2] =4 num[ 3] =5 num[ 4] =3 num[ 5] =2

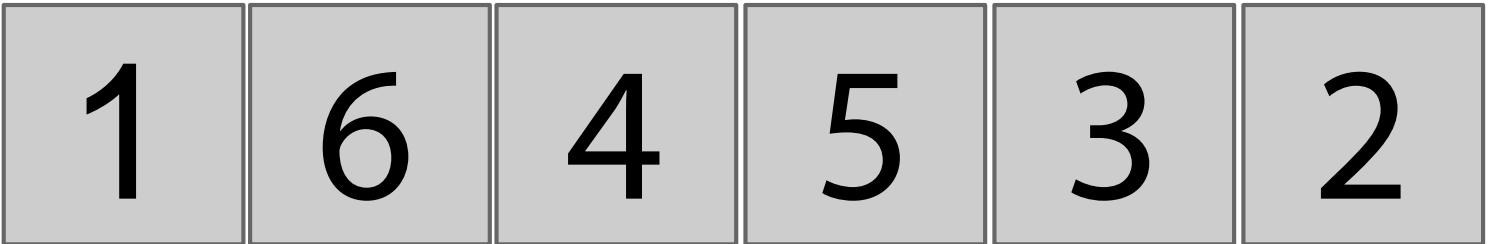

## **I NDEXES** i nt [ ] num =  $\{1, 2, 3, 4\}$  $0 \qquad 1 \qquad 2 \qquad 3$

 $num[0] = 1$  ;

- $num[1] = 2 ;$
- $num[3] = ?$ ;

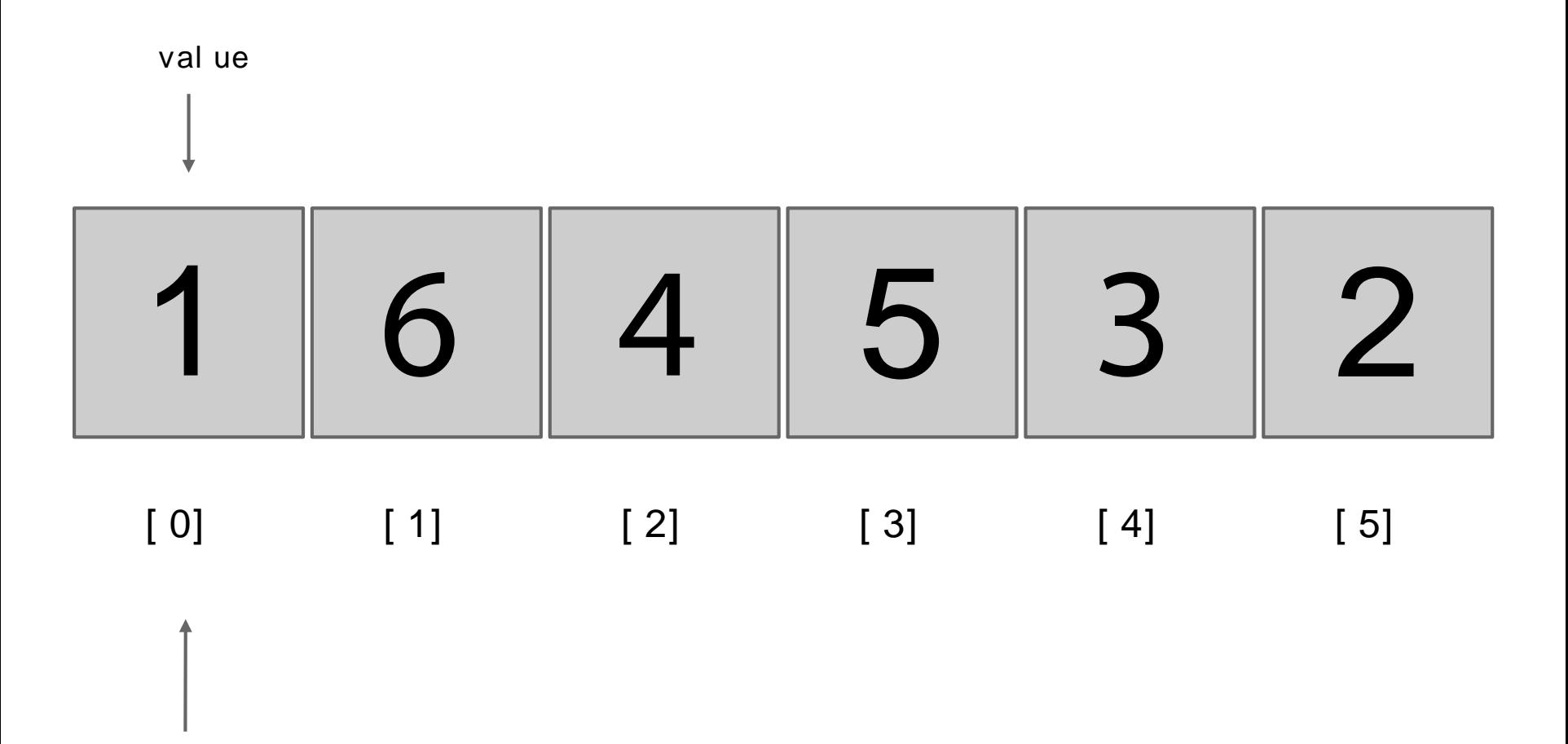

position (index)

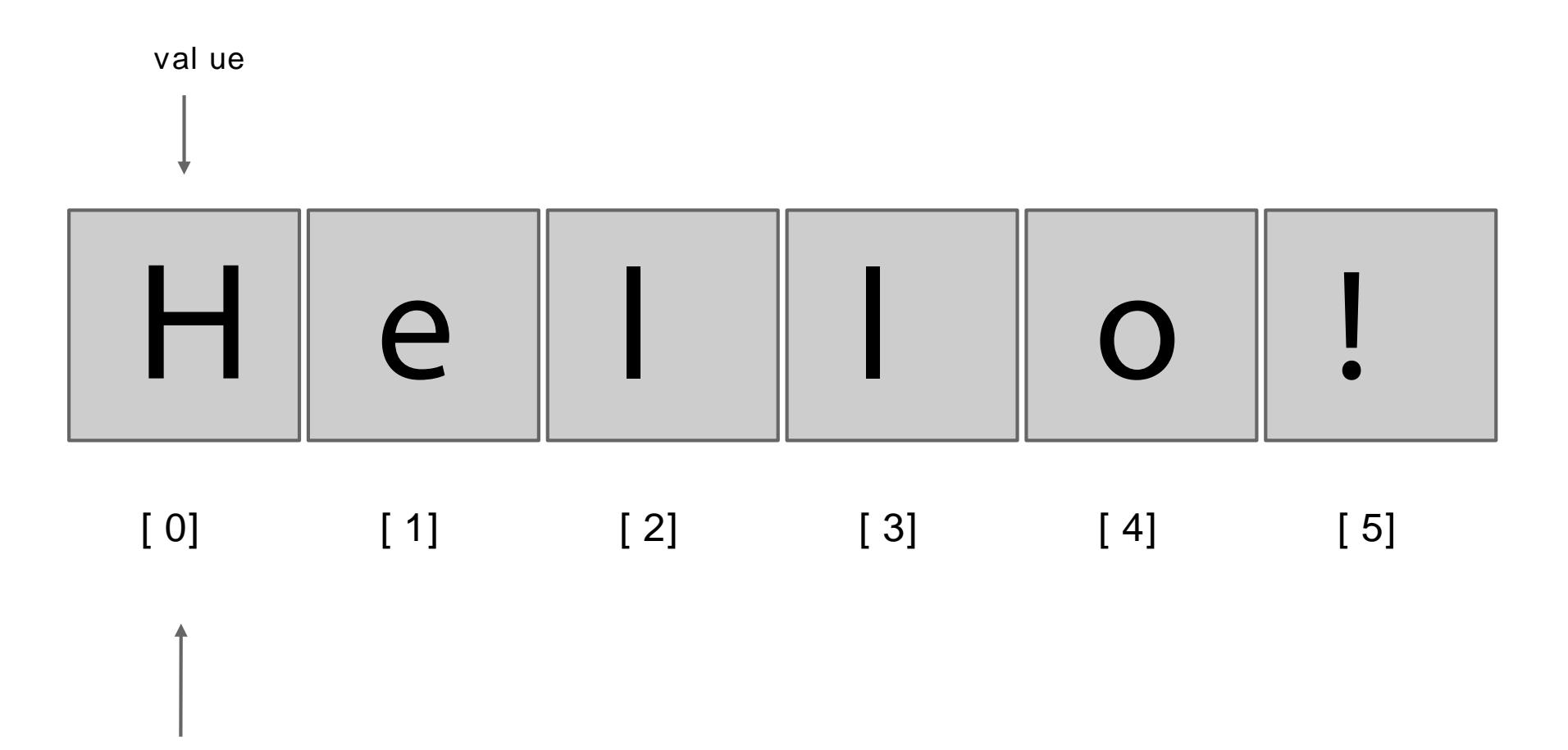

position (index)

### Exampl e of ar r ays

- I mages are arrays of colors

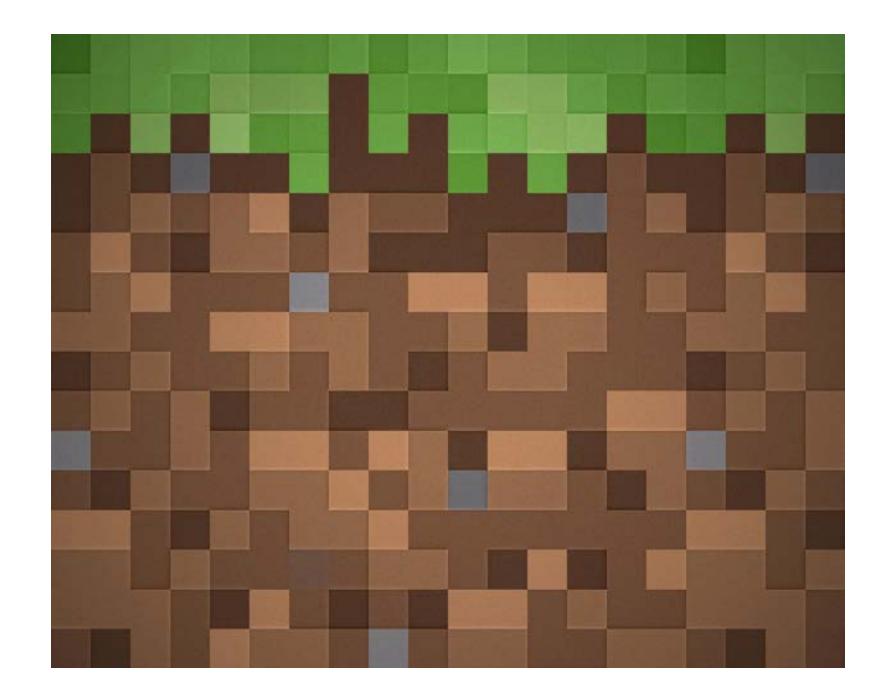

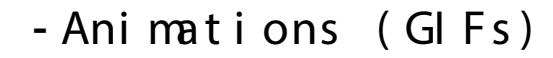

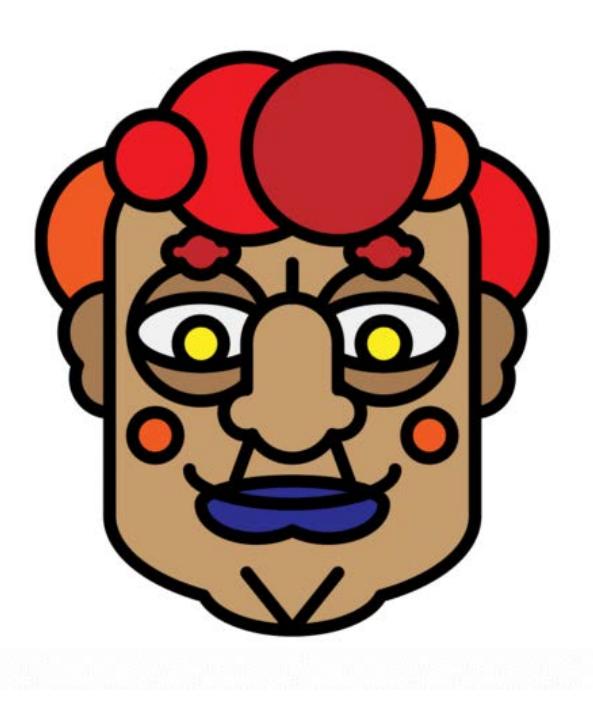

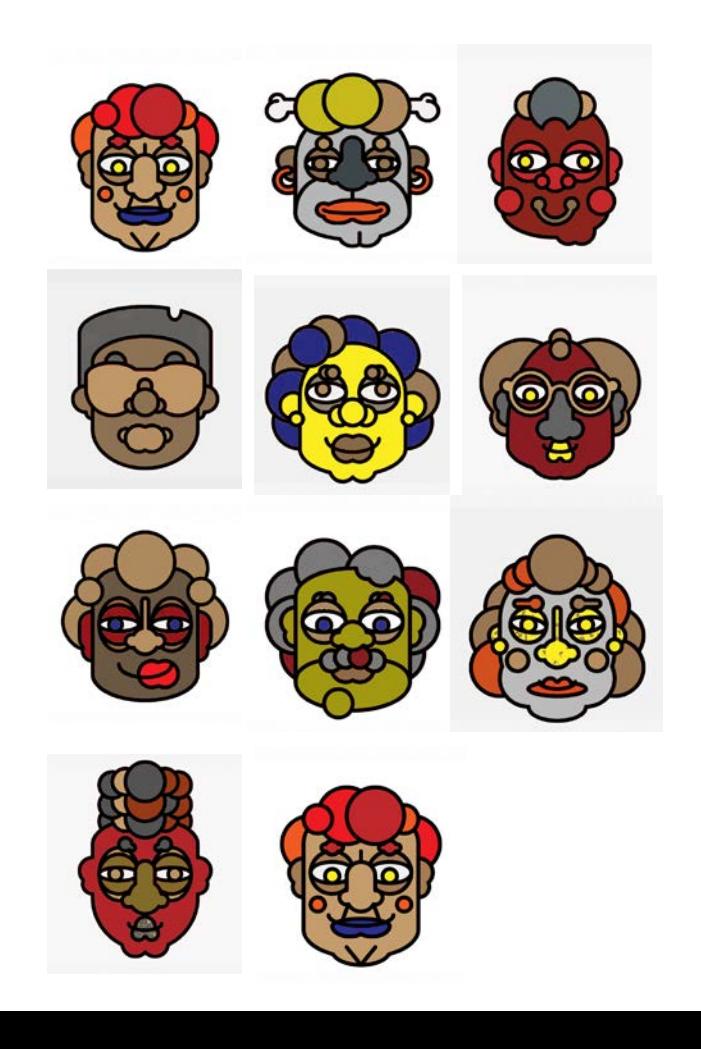

## **FOR LOOPS**

What is a for loop?

#### Book anal ogy

- Find a book with numbered pages.
- Pi ck a starting page number and an ending page number.
- Ask student suggestion for an **increment value.**

- Turn the pages of the book as the increment value and per form a task on landing on a page. Eg. Draw a circle on t hat page.

//Aloop that executes a particular line or lines // of code a set number of times. //Extremely useful to iterate

## **Structure of a for loop**

for  $(int \, i = 0; \, i < 5; \, i++)$  { Il code block to be executed print  $(i)$ ;  $\}$ 

Statement 1 Declare a variable to keep track of how many times the loop executes. Statement 2 Defines the number of times the loop executes. Statement 3 I terate the variable so the loop does not execute infinitely.

### **EXAMPLE**

void setup(){

 $\}$ 

 $\}$ 

```
for (int i = 0; i < 5; i++){
```

```
println(i +" is the current value");
```
See how easy that was. Now you never have to type out 0-4 ever again!

## Do something!

int num[] =  $\{1, 2, 3, 4\}$ ;

void setup() {

}

}

```
for (int i = 0; i < num.length; i++) {
```

```
println(num[i] + " is the current value");
```
This prints out each number in the array to the console, fun!

## **Array Functions and Operations**

## Appending Arrays

How do you add to an existing array programmatically?

```
int num[] = {1, 2, 3, 4};
```

```
int num2[] = append(num, 5);
```
void setup $()$  {

}

}

```
for (int i = 0; i < num2.length; i++) {
```

```
println(num2[i] + " is the current value");
```
### **COOL PROJECTS**

https://gist.github.com/whoisbma/8fd99f3679d8246e74a22b20bfa606ee //Raycasting in p5.js using 2D Arrays by Bryan Ma https://gist.github.com/whoisbma/fa995387326813931eab //Processing Pac-Man by Bryan Ma

### **HOMEWORK**

Create patterns using arrays and for loops

- Try Incorporate a 2D array into your homework

### Resource

[What is an array? -](https://www.youtube.com/watch?v=NptnmWvkbTw) [Daniel Shiffman](https://www.youtube.com/watch?v=NptnmWvkbTw)

[Declare, Initialize, and Use Array in Processing -](https://www.youtube.com/watch?v=47JBVxCWXJA) [Daniel Shiffman](https://www.youtube.com/watch?v=47JBVxCWXJA)

Prepare for tomorrow - vectors and physics:

[Intro to vectors & scalars](https://www.khanacademy.org/science/physics/one-dimensional-motion/displacement-velocity-time/v/introduction-to-vectors-and-scalars)

[What are velocity components?](https://www.khanacademy.org/science/physics/two-dimensional-motion/two-dimensional-projectile-mot/a/what-are-velocity-components)

[Intro to the trigonometric ratios](https://www.khanacademy.org/math/geometry/right-triangles-topic/intro-to-the-trig-ratios-geo/v/basic-trigonometry)